#### Engagement de Cofinancement

XXX société Anonyme au capital de XXX €, immatriculée au RCS de XXX sous le numéro XXX, dont le siège est situé au XXX

Représentée aux fins des présentes par XXX, en sa qualité de XXX, dûment habilité à cet effet,

s'engage conformément à l'article 1 des Conditions Particulières en dehors de la Zone Très Dense des Conditions d'Accès aux Lignes FTTH de Charente-Maritime THD dans sa dernière version à cofinancer les Câblages FTTH dans les conditions de l'offre de cofinancement ab initio ou a posteriori en dehors de la Zone Très Dense selon le nouveau taux de cofinancement souscritpour chaque Zone de cofinancement listée ci dessous.

Après avoir conclu les Conditions d'Accès aux Lignes FTTH de Charente-Maritime THD dans sa dernirèe version et en avoir ainsi accepté l'ensemble des dispositions, l'Opérateur s'engage sans réserve à exécuter le présent engagement.

Le souhait de bénéficier d'Emplacements pour héberger des Equipements actifs ou des Equipements passifs sera retenu conformément aux Conditions Particulières en dehors de la Zone Très Dense.

colonne 1: Indiquer la référence de la zone de cofinancement tel que mentionné dans l'information d'intention de déploiement.

colonne 2: Indiquer le nom de la zone de cofinancement tel que mentionné dans l'information d'intention de déploiement (nom de la commune principale).

colonne 4: indiquer "actif" pour demander à bénéficier d'Emplacements pour héberger des équipements actifs ou "passif" pour demander à bénéficier d'Emplacements pour héberger des équipements passifs. colonne 3: indiquer le taux de cofinancement souscrit: 5%, 10%, 15%, 20%, 25%, 30%, 35%, 40%, 45%

colonne 5 : Référence de l'Opérateur

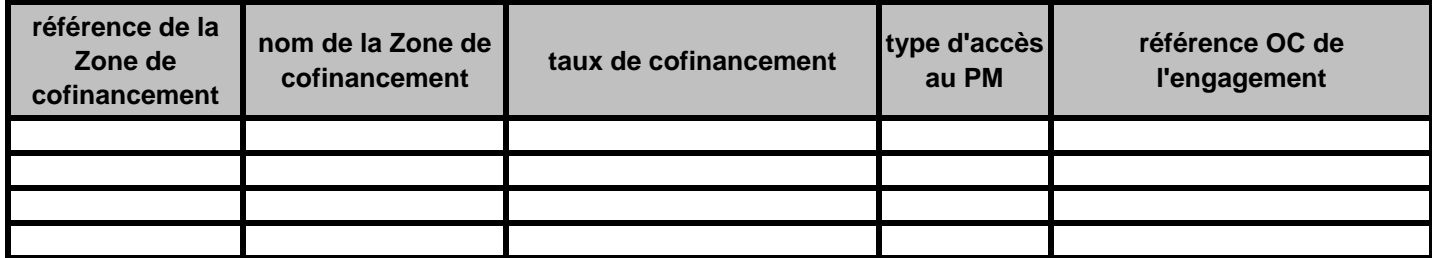

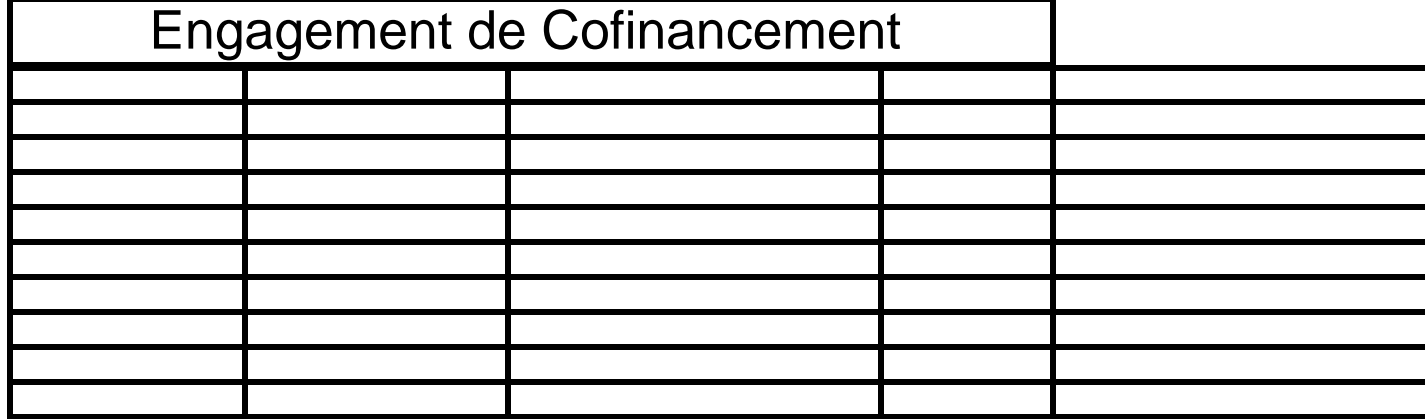

Etabli en deux exemplaires dont une version électronique et un original envoyé par porteur ou en recommandé avec avis de reception,

Pour l'Opérateur,

Fait à #ville#, le #jj mois aaaa#

## CR d' Engagement de Cofinancement

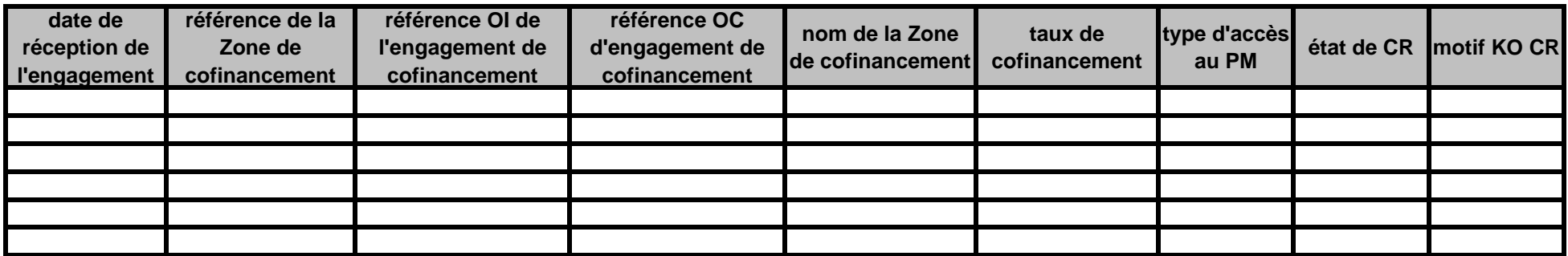

Etabli en version électronique

#### Augmentation du taux de Cofinancement

XXX société Anonyme au capital de XXX €, immatriculée au RCS de XXX sous le numéro XXX, dont le siège est situé au XXX

Représentée aux fins des présentes par XXX, en sa qualité de XXX, dûment habilité à cet effet,

s'engage conformément à l'article 1 des Conditions Particulières en dehors de la Zone Très Dense des Conditions d'Accès aux Lignes FTTH de RIP FTTH dans sa dernière version à cofinancer les Câblages FTTH dans les conditions de l'offre de cofinancement ab initio ou a posteriori en dehors de la Zone Très Dense selon le nouveau taux de cofinancement souscritpour chaque Zone de cofinancement listée ci dessous.

Après avoir conclu les Conditions d'Accès aux Lignes FTTH de Charente-Maritime THD dans sa dernirèe version et en avoir ainsi accepté l'ensemble des dispositions, l'Opérateur s'engage sans réserve à exécuter le présent engagement.

colonne 1: Indiquer la référence de la zone de cofinancement tel que mentionné dans l'information d'intention de déploiement.

colonne 2: Indiquer le nom de la zone de cofinancement tel que mentionné dans l'information d'intention de déploiement (nom de la commune principale).

colonne 3: indiquer la dernière valeur du taux de cofinancement souscrit sur la zone de cofinancement: 5%, 10%, 15%, 20%, 25%, 30%, 35%, 40% ou 45%.

colonne 4: indiquer le nouveau taux de cofinancement souscrit dans le cadre de ce formulaire: 10%, 15%, 20%, 25%, 30%, 35%, 40%, 45% ou 50%.

colonne 5 : référence Orange de l'engagement de cofinancement précédent

colonne 6 : référence de l'Opérateur

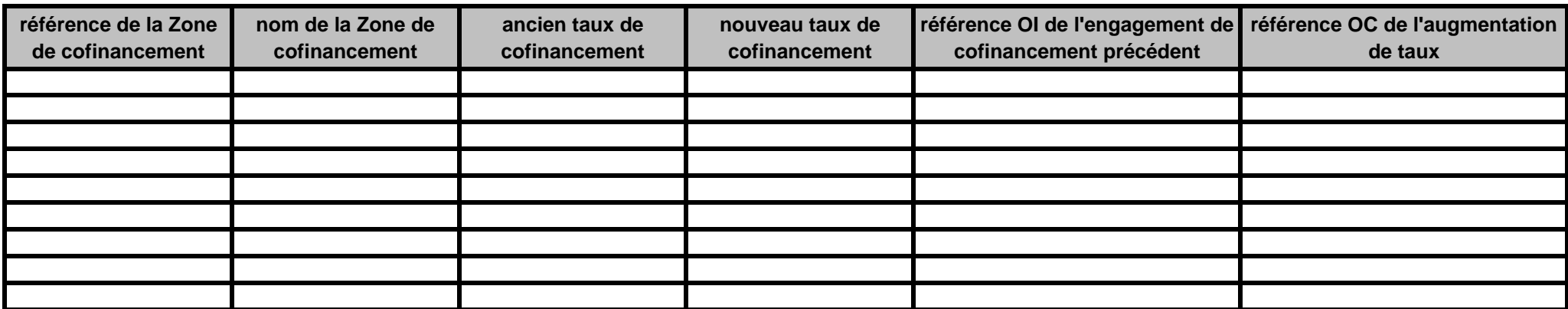

### Augmen

XXX société Anonyme au capit XXX Représentée aux fins des prés

s'engage conformément à l'art aux Lignes FTTH de RIP FTTH cofinancement ab initio ou a posteriori en de souscritpour chaque Zone de c

Après avoir conclu les Conditic avoir ainsi accepté l'ensemble

colonne 1: Indiquer la référence déploiement.

colonne 5 : référence Orange de colonne 2: Indiquer le nom de (nom de la commune principale). colonne 3: indiquer la dernière 20%, 25%, 30%, 35%, 40% o colonne 4: indiquer le nouveau 30%, 35%, 40%, 45% ou 50%. colonne 6 : référence de l'Opé

**référence de la Zone de cofinancement**

### Augmentation du taux de Cofinancement

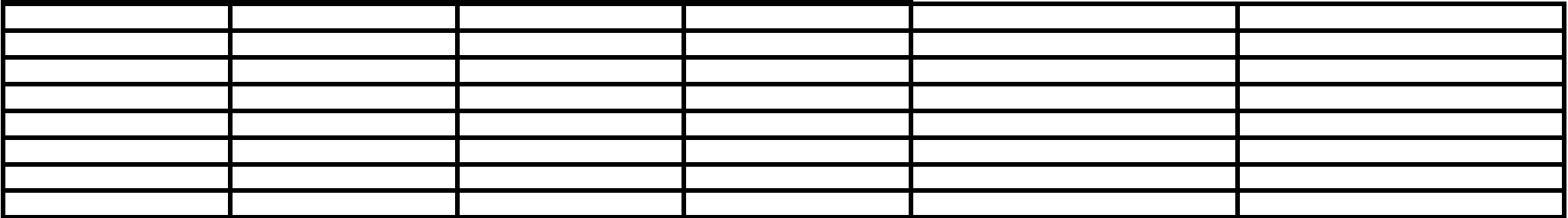

Etabli en deux exemplaires dont une version électronique et un original envoyé par porteur ou en recommandé avec avis de reception,

Pour l'Opérateur,

Fait à #ville#, le #jj mois aaaa#

Remarques :

Format du fichier pour l'envoi électronique : format Excel : .xls

Augmen

Etabli en deux exemplaires dor de reception,

Pour l'Opérateur,

Fait à #ville#, le #jj mois aaaa#

Remarques : Format du fichier pour l'e

# CR d' Augmentation du taux de Cofinancement

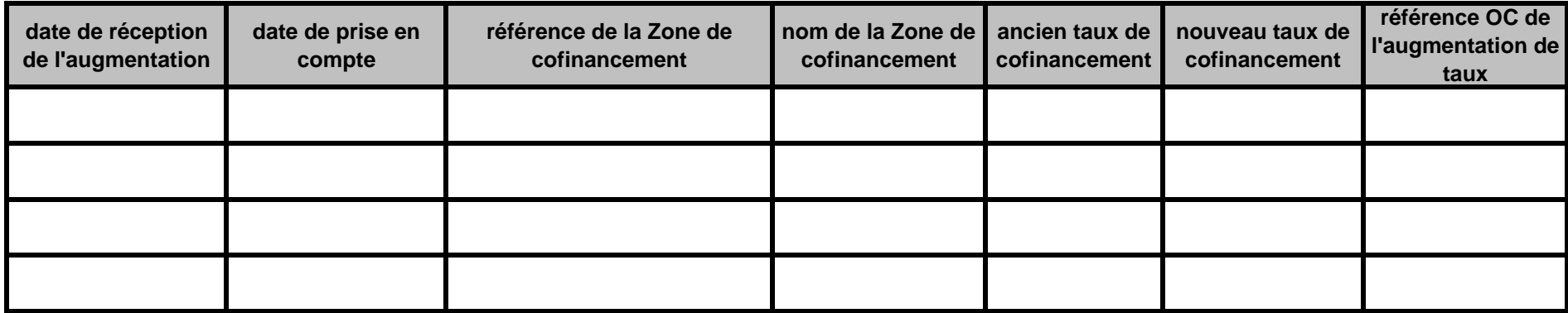

Etabli en version électronique

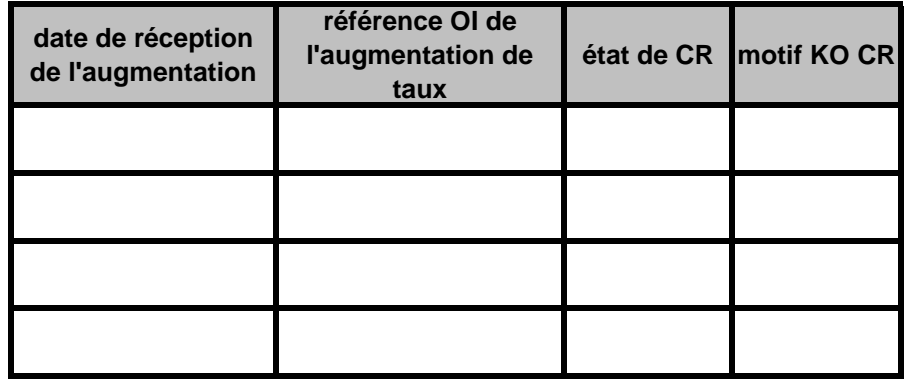

Etabli en version électroniqu